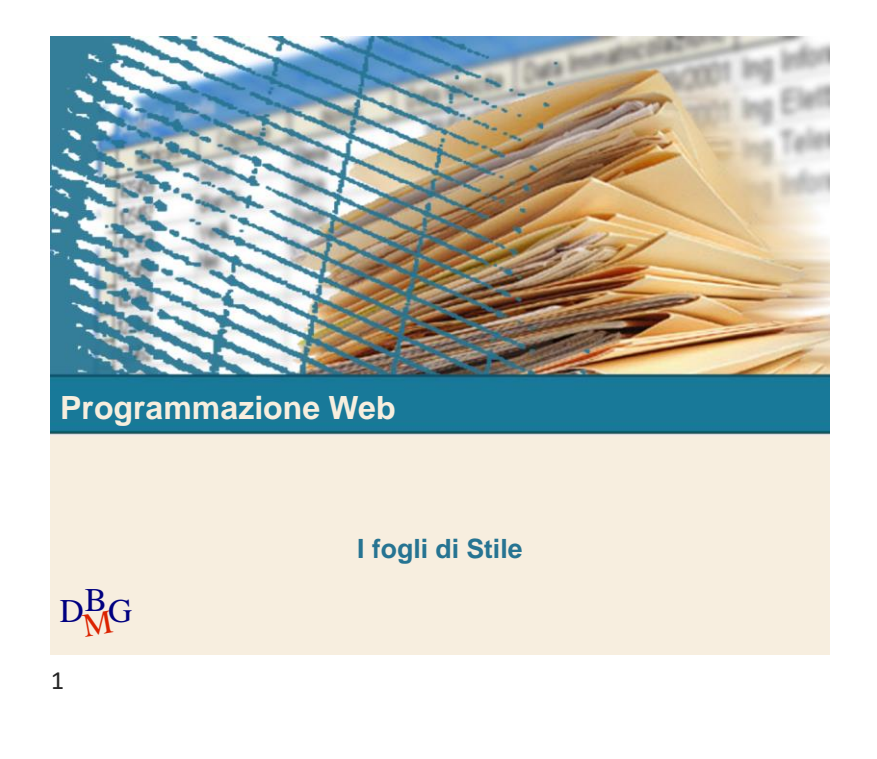

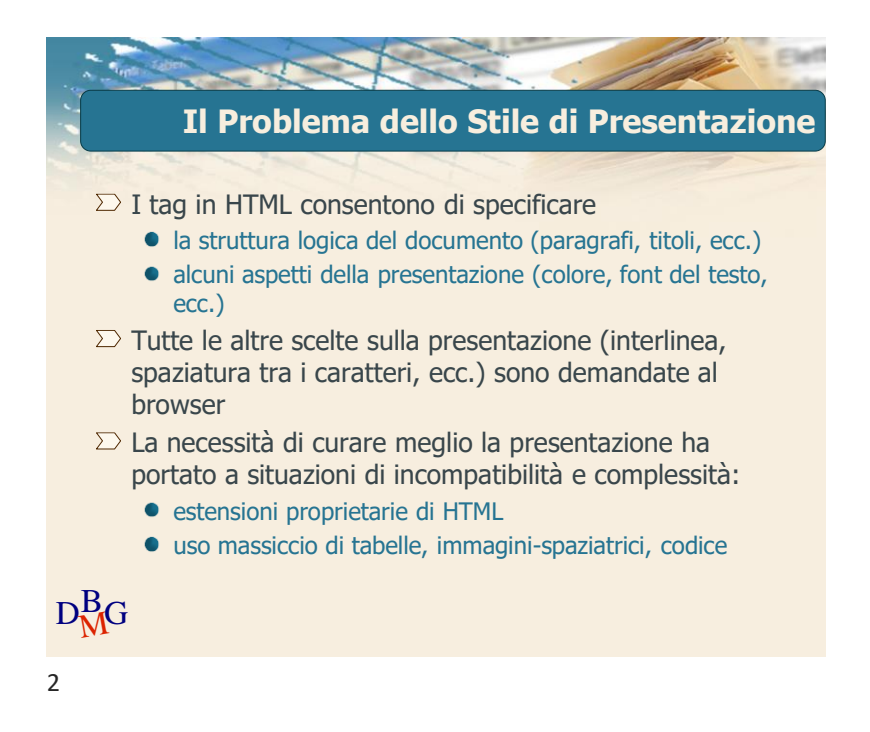

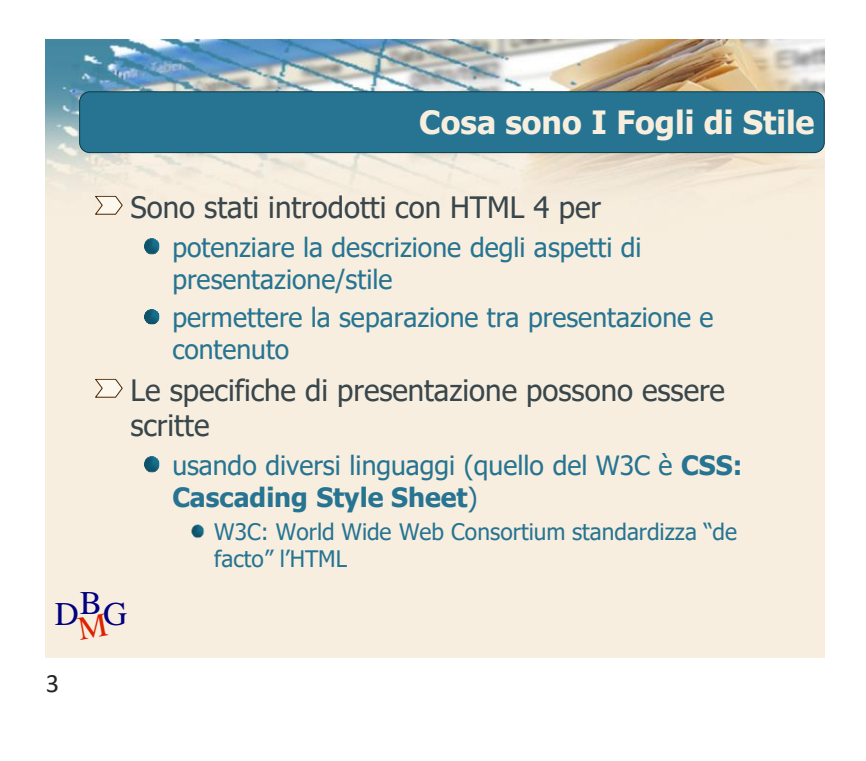

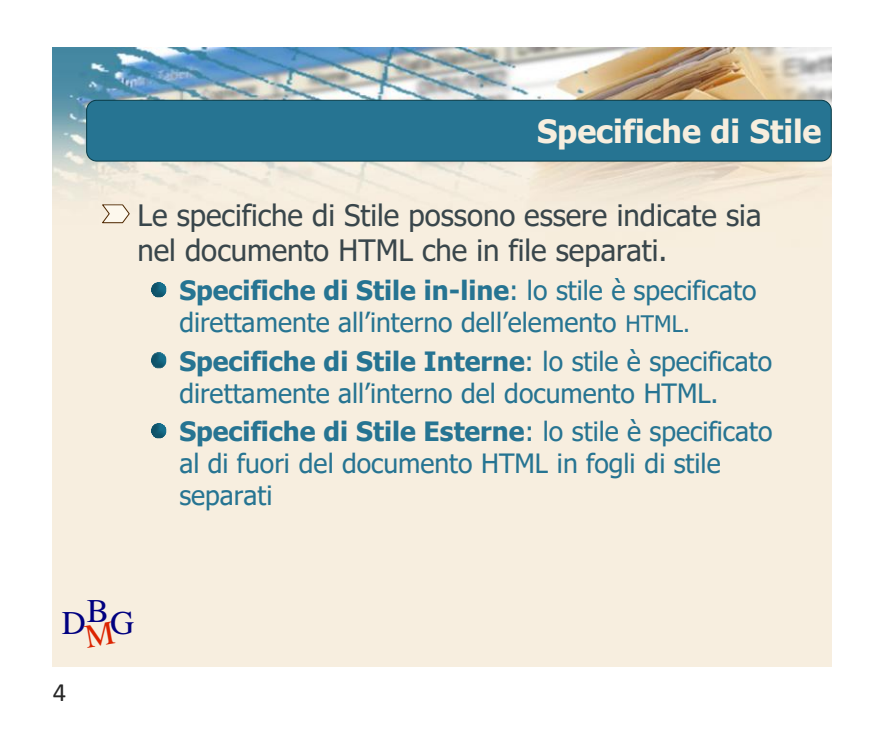

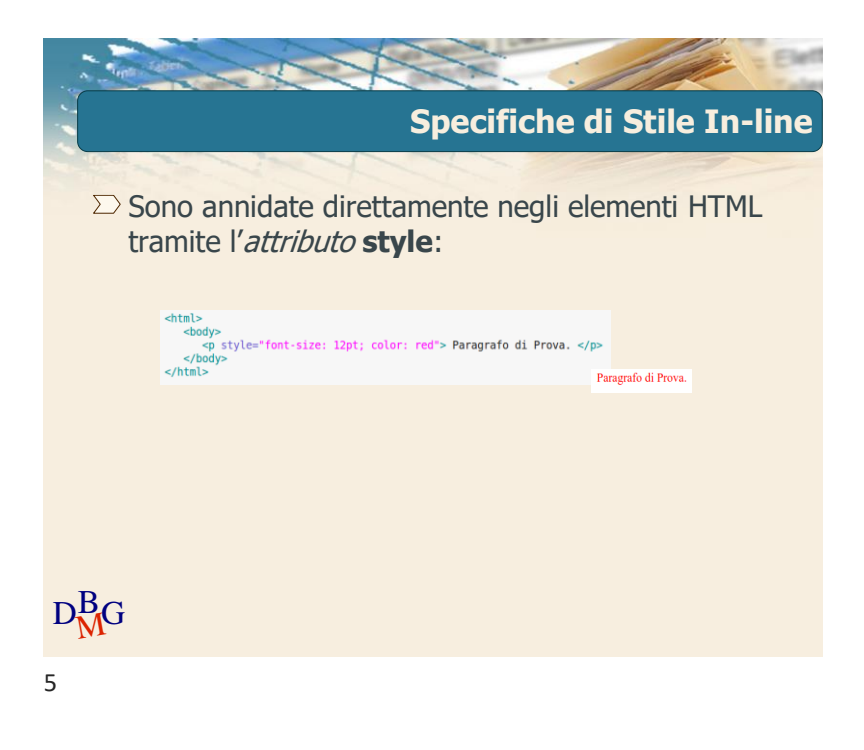

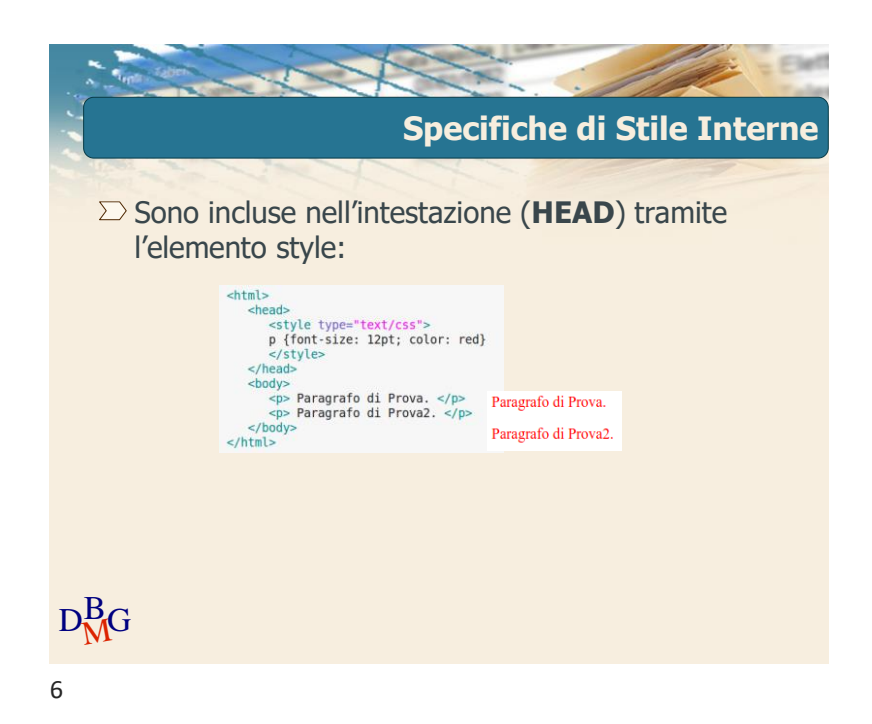

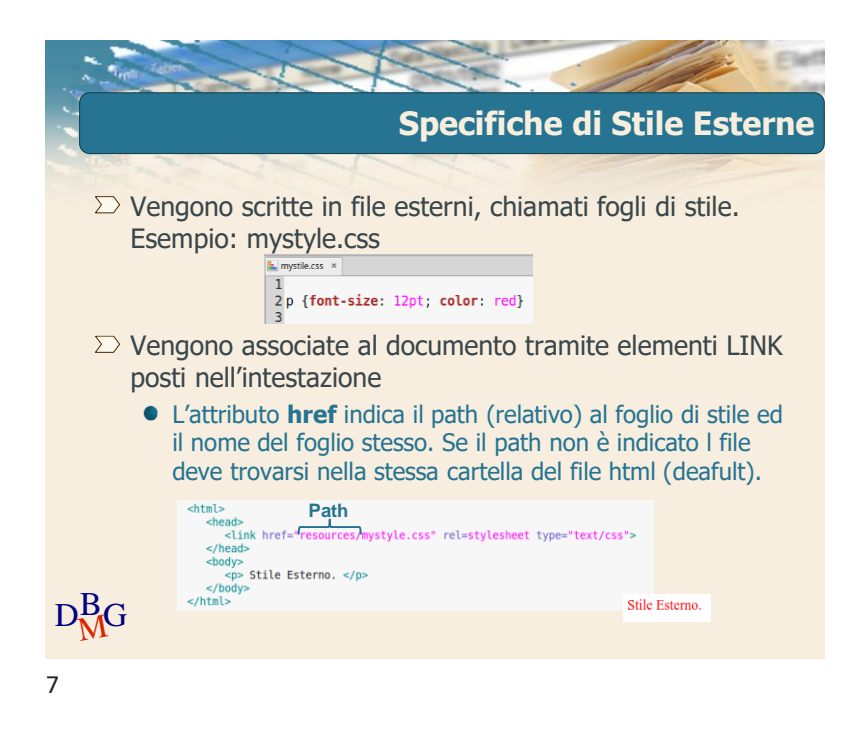

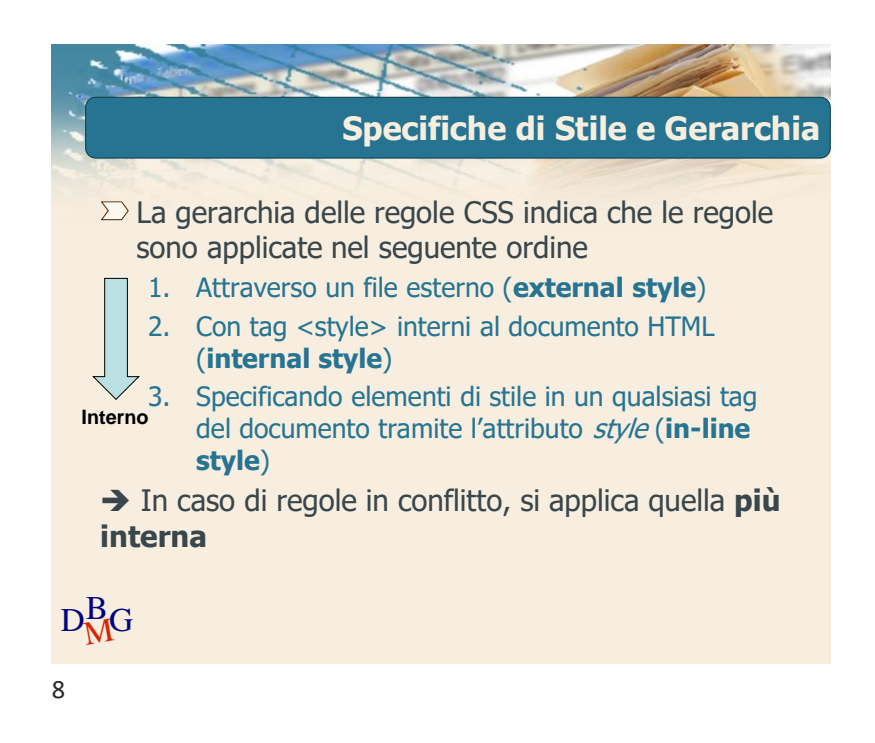

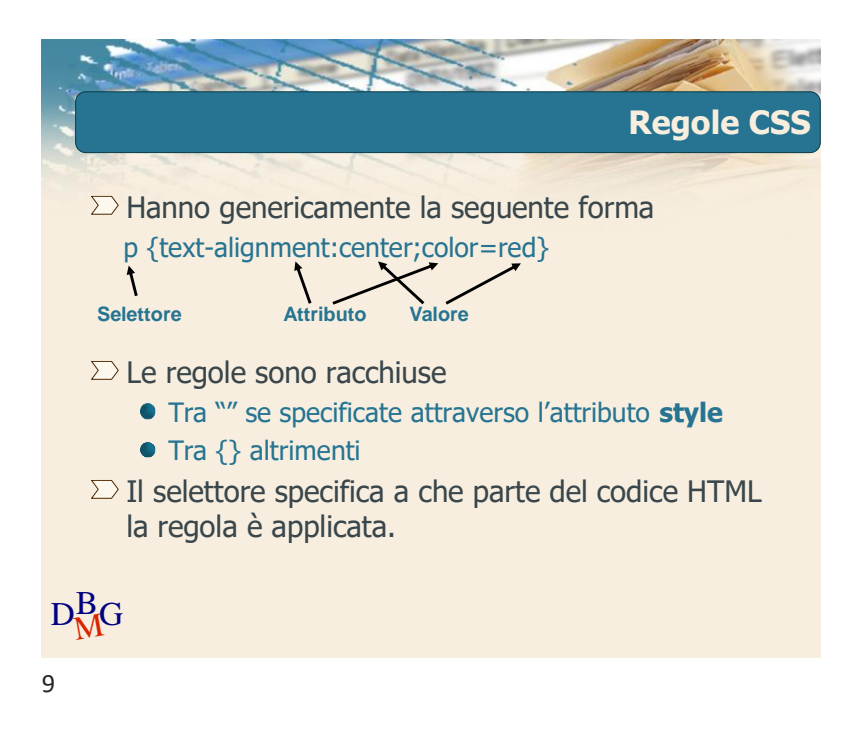

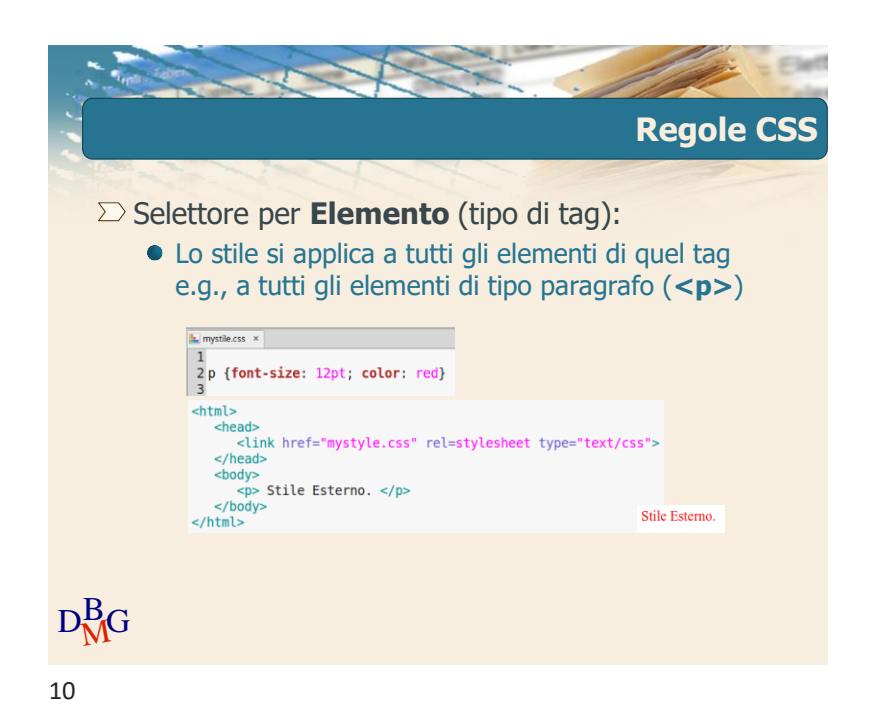

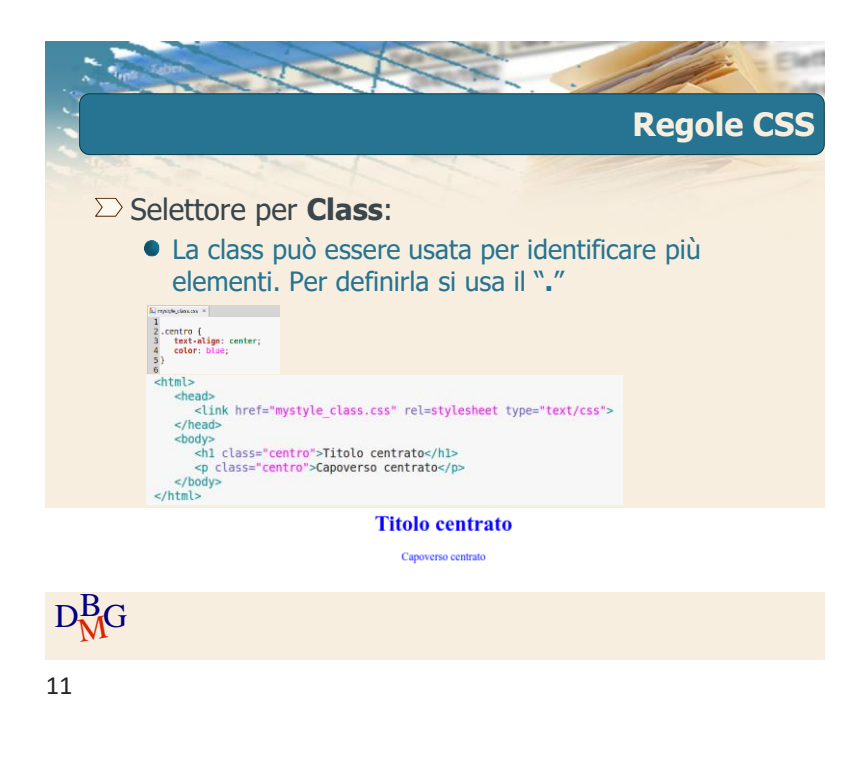

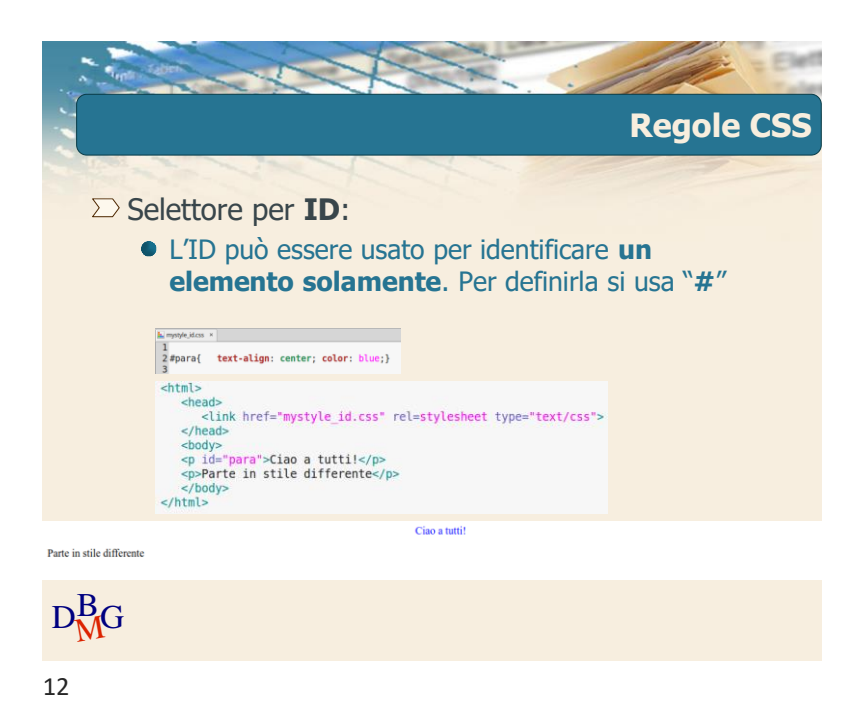

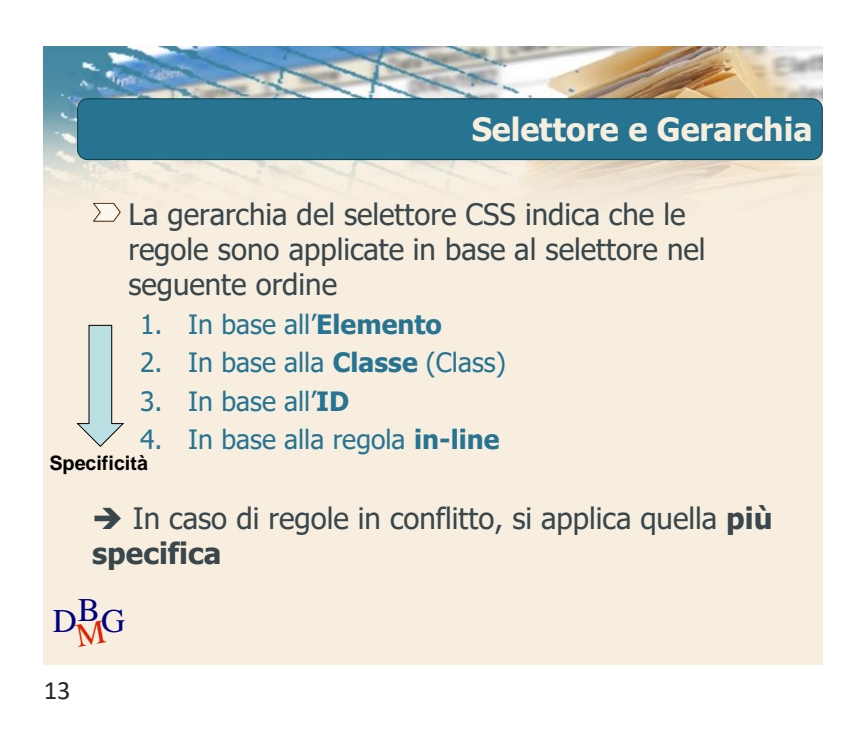

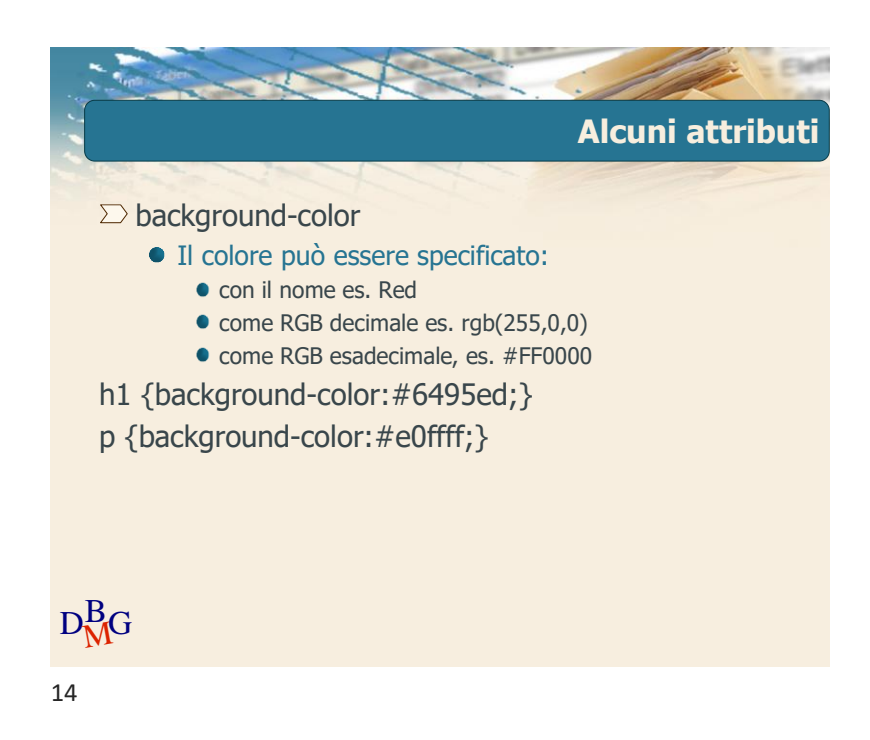

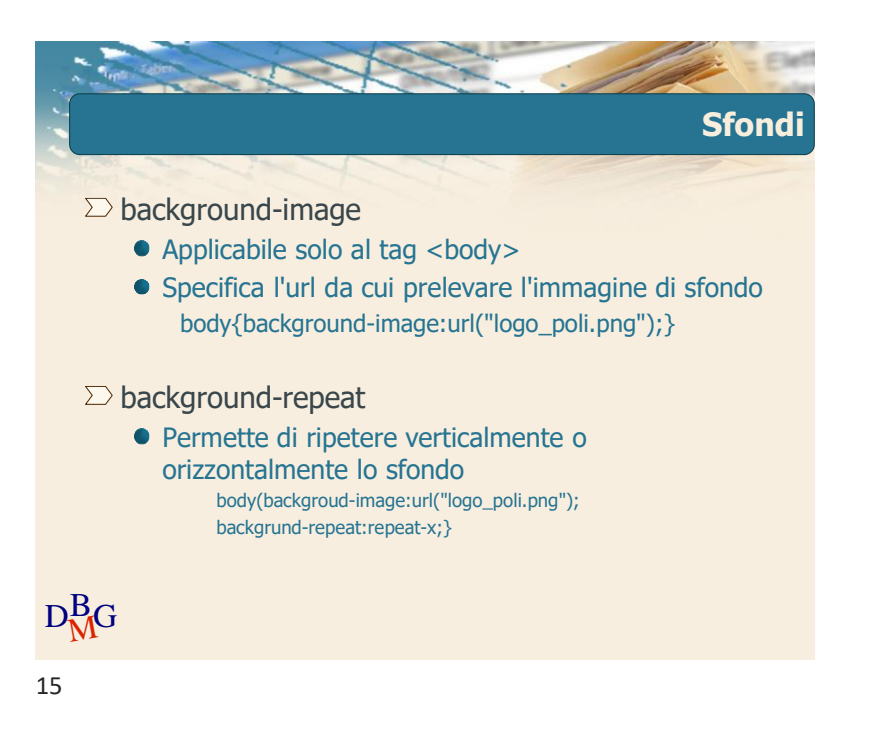

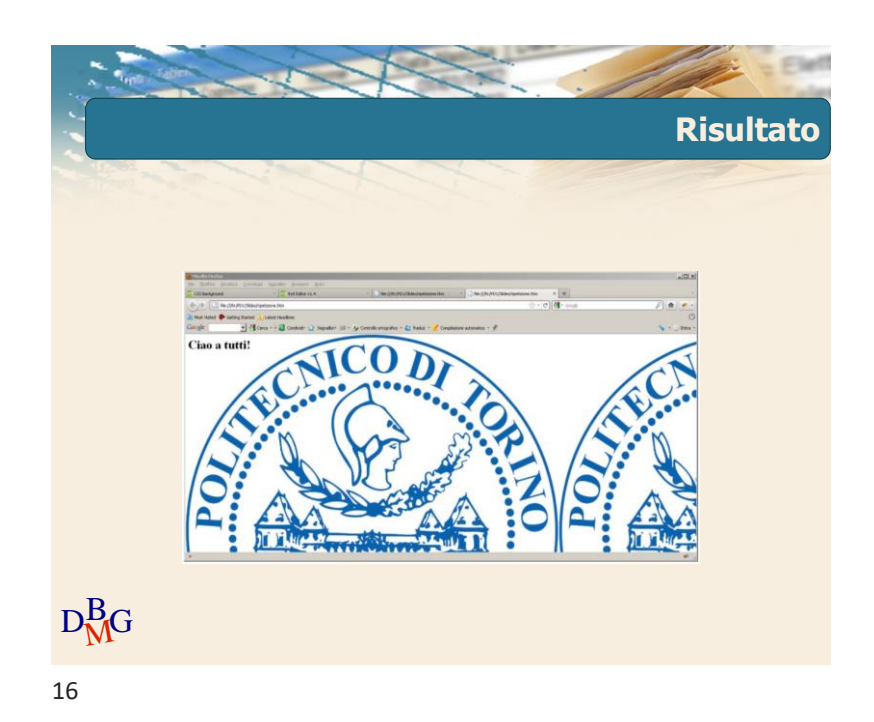

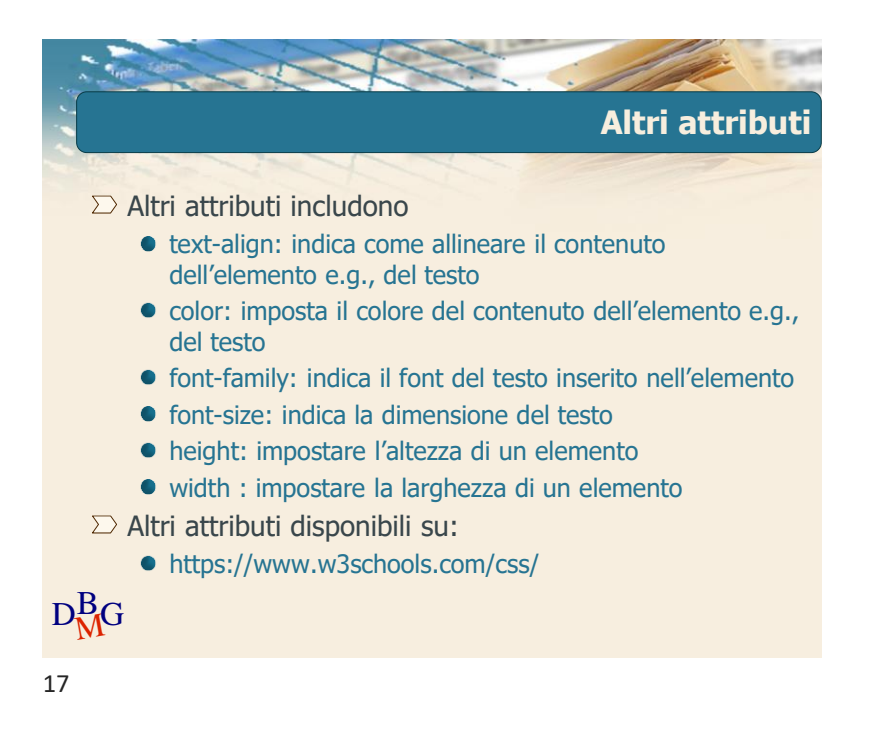

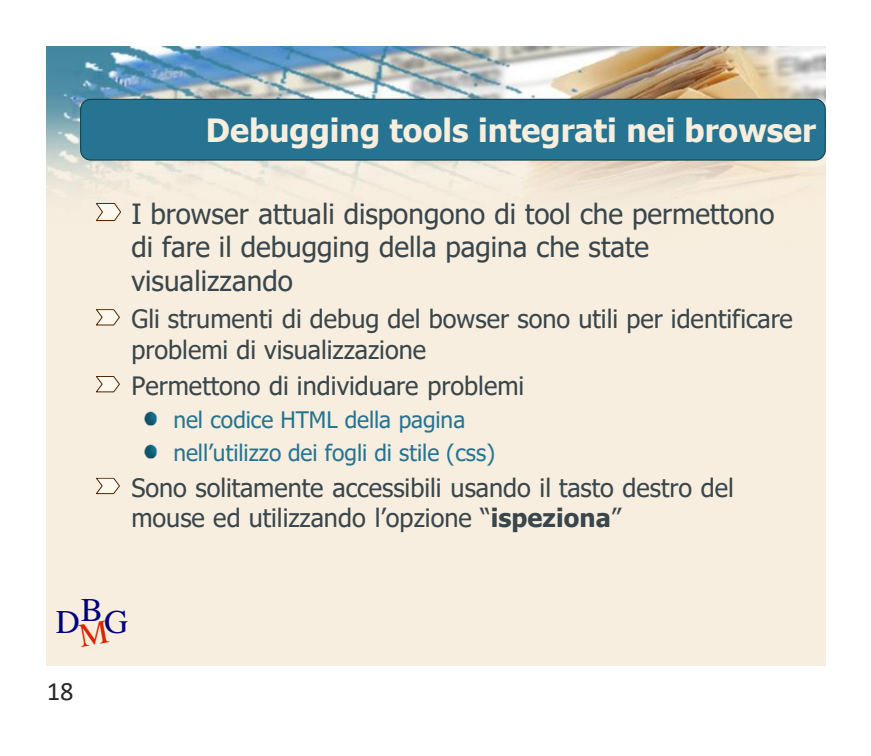

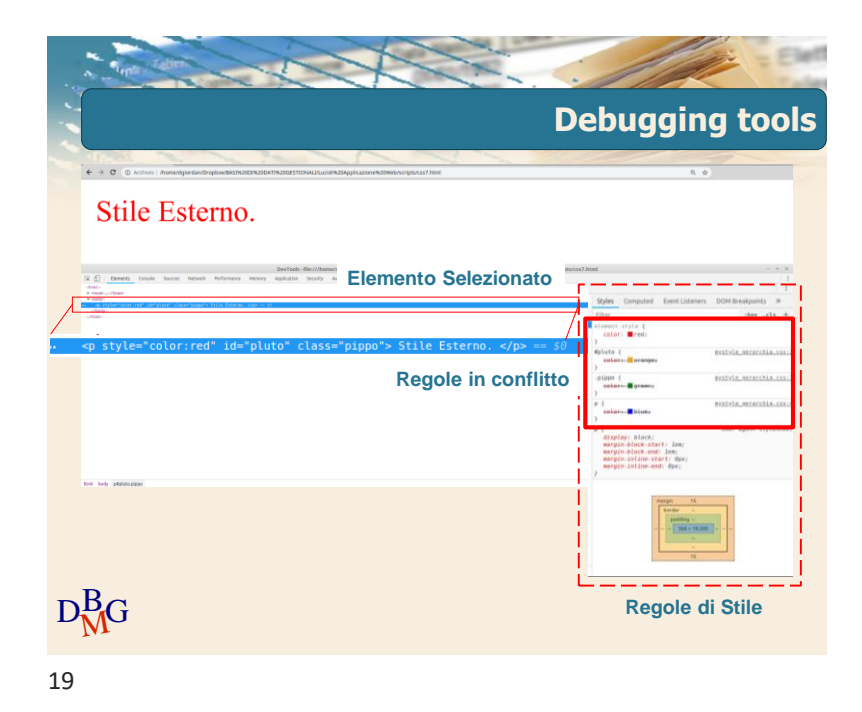

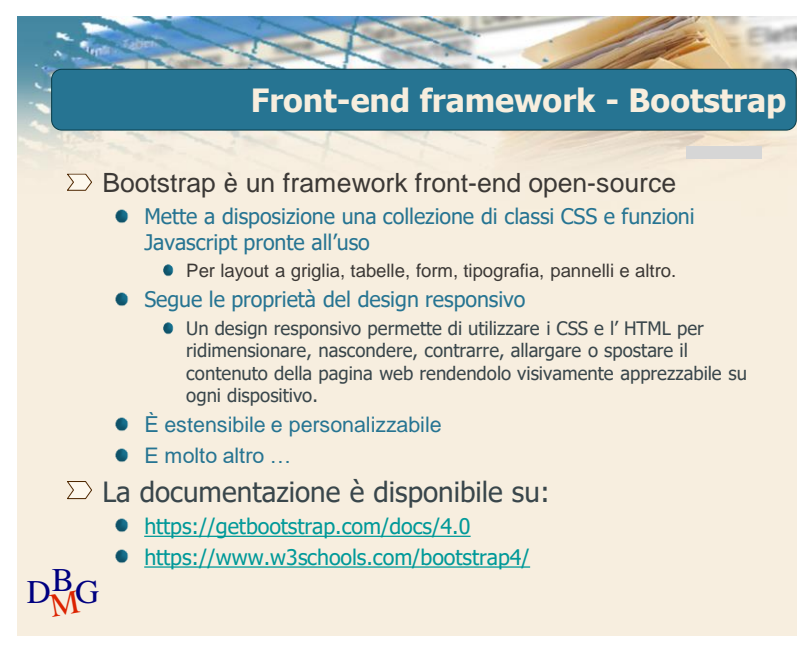

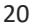

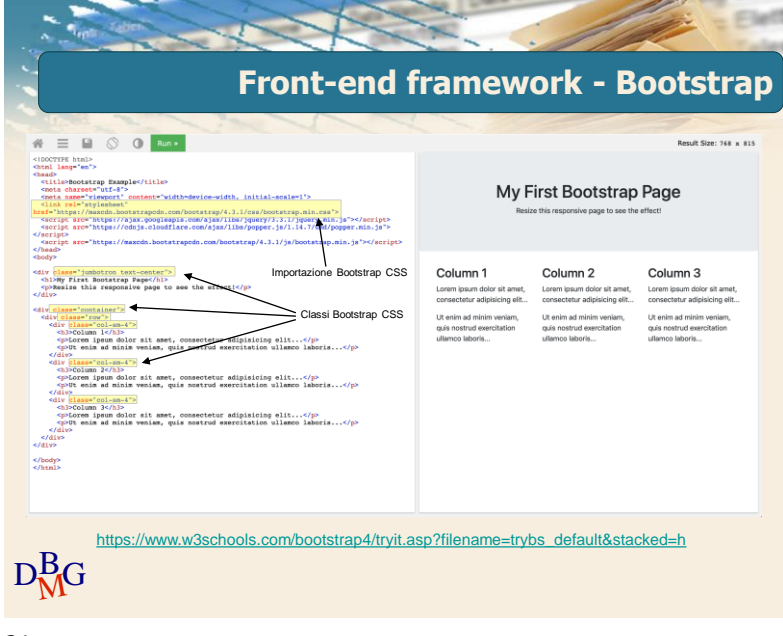

21